**Vendor:** IBM

**Exam Code:** C2090-735

Vendor: IBM<br>Exam Code: C2090-735<br>Exam Name: DB2 9.5 SQL Procedure Developer<br>Version: Demo **Exam Name:** DB2 9.5 SQL Procedure Developer

**Version:** Demo

Get Latest & Actual IT Exam Dumps with VCE and PDF from Pass4itSure. https://www.Pass4itSure.com

# **QUESTION NO: 1**

Given the statement shown below:

SELECT ROW CHANGE TOKEN FOR dept, RID\_BIT (dept)

FROM dept WHERE deptno = 'A00' WITH UR

Which two statements are true? (Choose two.)

**A.** The statement is selecting two columns from DEPT table.

- **B.** The statement will allow the latest ROW CHANGE TOKEN value to be returned.
- **C.** The statement will allow the earliest ROW CHANGE TOKEN value to be returned.
- **D.** The statement will return a TIMESTAMP value.
- **E.** The statement uses optimistic locking.

**Answer: B,E Explanation:** 

# **QUESTION NO: 2**

statement is selecting two columns from DEPT table.<br>statement will allow the latest ROW CHANGE TOKEN value to be returned.<br>statement will allow the earliest ROW CHANGE TOKEN value to be returned.<br>statement will return a TI Which CREATE PROCEDURE statement option should be used if you plan on issuing a DECLARE GLOBAL TEMPORARY TABLE statement from within the SQL procedure body?

**A.** CONTAINS SQL **B. READS SQL DATA C.** MODIFIES SQL DATA **D.** LANGUAGE SQL

**Answer: C Explanation:** 

**QUESTION NO: 3** 

Click the Exhibit button.

CREATE PROCEDURE testproc( IN i1 INT, INOUT i3 INT)

SPECIFIC testproc

BEGIN

 $SET i3 = i1$ ;

END

CREATE PROCEDURE testproc( IN i1 INT, INOUT i2 INT, INOUT i3 INT)

SPECIFIC testp

**BEGIN** 

SET  $i3 = i1 * i2$ ;

END

Given that the statements in the exhibits have executed successfully, which solution contains the complete set of commands that could be used to drop both procedures in the order presented?

= i1 \* i2;<br>hat the statements in the exhibits have executed successfully, which solution contain<br>te set of commands that could be used to drop both procedures in the order presente<br>PP PROCEDURE testp;<br>PROCEDURE testp;<br>PROC **A.** DROP PROCEDURE testp; DROP PROCEDURE testp; **B. DROP PROCEDURE testp;** DROP PROCEDURE testproc; **C.** DROP SPECIFIC PROCEDURE testproc; DROP PROCEDURE testproc; **D.** DROP PROCEDURE testproc(INT);

**Answer: C Explanation:** 

**QUESTION NO: 4** 

Click the Exhibit button.

CREATE FUNCTION sum(a INT, b INT)

RETURNS INTEGER

SPECIFIC sum\_of\_2

RETURN a + b;

CREATE FUNCTION sum(a INT, b INT, c INT)

RETURNS INTEGER

SPECIFIC sum\_of\_3

RETURN  $a + b + c$ ;

Given the two functions in the exhibit, what is the correct command to invoke the function which calculates the sum of two numbers from an SQL procedure?

ECT sum (2,4,?);<br>
res\_sum = sum(2,6);<br>
res\_sum = sum(2,6);<br>
r. c.<br>
r. c.<br>
r. c.<br>
r. c.<br>
r. c.<br>
r. c.<br>
r. c.<br>
r. c.<br>
r. c.<br>
r. c.<br>
r. c.<br>
r. c.<br>
R. c.<br>
dept;<br>
www. conditions are true? (Choose two.)<br>
FPT will remain open af **A.** SELECT sum\_of\_2 FROM table1; **B.** SELECT sum(2,4,?); **C.** SET res  $sum = sum(2,6)$ ; **D.** CALL sum(?,?,?);

**Answer: C Explanation:** 

# **QUESTION NO: 5**

Given the statements shown below:

DECLARE c\_dept CURSOR WITH HOLD FOR

SELECT \* FROM dept;

OPEN c\_dept;

Which two conditions are true? (Choose two.)

- **A.** C\_DEPT will remain open after a ROLLBACK.
- **B. C** DEPT will remain open after a COMMIT.
- **C.** C DEPT will be returned to the caller of the routine.
- **D.** C DEPT will be positioned before the next logical row.
- **E.** All locks held by C\_DEPT will be released after a COMMIT.

**Answer: B,D Explanation:** 

**QUESTION NO: 6** 

Given the SQL statement shown below:

DECLARE test CURSOR FOR

SELECT hiredate

FROM employee

FOR UPDATE;

Which statement correctly describes the cursor that is created?

- **A.** The cursor will be considered a read-only cursor.
- **B.** The cursor can only be used to perform positioned updates.
- **C.** The cursor can only be used to perform positioned deletes.
- **D.** The cursor can be used to perform positioned updates and deletes.

**Answer: D Explanation:** 

#### **QUESTION NO: 7**

statement correctly describes the cursor that is created?<br>
cursor will be considered a read-only cursor.<br>
cursor can only be used to perform positioned updates.<br>
cursor can only be used to perform positioned updates and de Which statement can be used to define an array of 30 names that have a maximum size of

25 characters each?

- **A.** CREATE TYPE names AS VARCHAR(25) ARRAY[30];
- **B.** CREATE ARRAY names[30] VARCHAR(25);
- **C.** CREATE TYPE names[30] VARCHAR(25);
- **D.** CREATE ARRAY names AS VARCHAR(25);

**Answer: A Explanation:** 

# **QUESTION NO: 8**

What will be the initial value of V\_MAX in the declaration statement shown below?

DECLARE v\_max DECIMAL(9,2);

**A.** 0.0

**B.** 2 **C.** 9 **D.** NULL

**Answer: D Explanation:** 

**QUESTION NO: 9** 

NON NO: 9<br>Statement should be used to declare an array with at most 10 elements of type INTEC<br>LARE sub\_total INTEGER[10]:<br>ATE TYPE sub\_total AS INTEGER[10]:<br>ATE TYPE sub\_total AS INTEGER;<br>ATE TYPE sub\_total [10] AS INTEGER Which statement should be used to declare an array with at most 10 elements of type INTEGER?

- A. DECLARE sub\_total INTEGER[10];
- **B.** DECLARE sub\_total[10] INTEGER;
- **C.** CREATE TYPE sub\_total AS INTEGER[10];
- **D. CREATE TYPE sub\_total[10] AS INTEGER;**

**Answer: C Explanation:** 

# **QUESTION NO: 10**

What are two valid DECLARE statements in an SQL procedure? (Choose two.)

- **A.** DECLARE var1 INTEGER;
- **B. DECLARE var1 DECIMAL [9];**
- **C.** DECLARE var1 XML;
- **D. DECLARE var1 CURRENT DATE;**
- **E.** DECLARE var1[10] INTEGER;

**Answer: A,C Explanation:** 

# **QUESTION NO: 11**

Which steps must be followed to return a result set from an SQL procedure?

**A.** 1. Create the procedure using the DYNAMIC RESULT SETS clause.

2. Declare the cursor.

- 3. Open the cursor in the SQL procedure.
- 4. Close the cursor.
- 5. Return to the application.
- **B.** 1. Create the procedure using the DYNAMIC RESULT SETS clause.
- 2. Declare the cursor using the WITH RETURN clause.
- 3. Open the cursor in the SQL procedure.
- 4. Return to the application.
- **C.** 1. Create the procedure using the WITH RETURN clause.
- 2. Declare the cursor using the DYNAMIC RESULT SETS clause.
- 3. Open the cursor in the SQL procedure.
- 4. Return to the application.
- **D.** 1. Create the procedure using the WITH RETURN clause.
- 2. Declare the cursor using the DYNAMIC RESULT SETS clause.
- 3. Open the cursor in the SQL procedure.
- 4. Close the cursor.

**Answer: B Explanation:** 

# **QUESTION NO: 12**

m to the application.<br>
eate the procedure using the DYNAMIC RESULT SETS clause.<br>
are the cursor in the SQL procedure.<br>
It he cursor in the SQL procedure.<br>
It he cursor.<br>
IT: B<br>
attion:<br>
ION NO: 12<br>
statement can be used to Which statement can be used to declare a variable inside an SQL procedure that can be used to represent a monetary value?

- **A.** DECLARE v\_money MONEY;
- **B. DECLARE v\_money DOUBLE;**
- **C.** DECLARE v\_money DECIMAL(9,2);
- **D. DECLARE v\_money CURRENCY;**

**Answer: C Explanation:** 

#### **QUESTION NO: 13**

What are two valid special registers? (Choose two.)

**A.** CURRENT\_CLIENT\_ACCT **B. CURRENT\_SCHEMA C.** CURRENT\_PATH **D. CURRENT\_DATETIME E.** CURRENT\_PARTITION

# **Answer: B,C Explanation:**

# **QUESTION NO: 14**

Which statement will successfully create an SQL procedure that returns the name of the current month?

ATE PROCEDURE proc.current\_month(OUT month VARCHAR(20))<br>
RE today DATE;<br>
day = CURRENT\_DATE);<br>
onth = MONTHNAME(today);<br>
ATE PROCEDURE proc.current\_month(OUT month VARCHAR(20))<br>
RE today DATE;<br>
T (CURRENT\_DATE) INTO today; **A.** CREATE PROCEDURE proc.current\_month(OUT month VARCHAR(20)) BEGIN DECLARE today DATE; SET (today = CURRENT\_DATE); SET month = MONTHNAME(today); END **B.** CREATE PROCEDURE proc.current\_month(OUT month VARCHAR(20)) BEGIN DECLARE today DATE; SELECT (CURRENT\_DATE) INTO today; SET month = MONTHNAME(today); END **C.** CREATE PROCEDURE proc.current\_month(OUT month VARCHAR(20)) BEGIN DECLARE today DATE; VALUES (CURRENT\_DATE) INTO today; SET month = MONTHNAME(today); END **D.** CREATE PROCEDURE proc.current\_month(OUT month VARCHAR(20)) BEGIN SET month = MONTHNAME(SELECT (CURRENT\_DATE)) END

**Answer: C Explanation:** 

# **QUESTION NO: 15**

Which statement will assign the schema names "SYSIBM", "SYSFUN", "SYSPROC", and "SYSIBMADM" to the CURRENT\_PATH special register?

**A.** SET PATH = SYSTEM PATH **B.** SET CURRENT\_PATH = DEFAULT **C.** SET PATH = SYSTEM DEFAULT **D.** RESET CURRENT PATH

**Answer: A Explanation:** 

**QUESTION NO: 16** 

Given the variable declaration shown below:

DECLARE v\_mydate DATE;

Which statement will assign a value to the variable V\_MYDATE?

**A.** VALUES CURRENT TIME INTO v\_mydate;

**B.** VALUES CURRENT TIMESTAMP INTO v\_mydate;

New York Characterial Sure.<br>
RE v\_mydate DATE;<br>
RE v\_mydate DATE;<br>
LUES CURRENT TIME INTO v\_mydate;<br>
LUES CURRENT TIME INTO v\_mydate;<br>
CECT CURRENT TIMESTAMP INTO v\_mydate FROMSYSIBM.SYSDUMMY1;<br>
CECT CURRENT DATE INTO v\_my **C.** SELECT CURRENT TIMESTAMP INTO v\_mydate FROMSYSIBM.SYSDUMMY1;

**D.** SELECT CURRENT DATE INTO v\_mydate FROM SYSIBM.SYSDUMMY1;

**Answer: D Explanation:** 

**QUESTION NO: 17** 

Given the variable declaration shown below:

DECLARE v\_mytime TIME;

Which statement will assign a value to the variable named V\_MYTIME?

**A.**  $SET v_mytime = TIME;$ **B.** VALUES CURRENT TIME INTO v\_mytime; **C.** VALUES CURRENT TIMESTAMP INTO v\_mytime; **D.** SET v\_mytime = DATE;

**Answer: B Explanation:** 

#### **QUESTION NO: 18**

Which statement will change the value of a special register?

**A.** UPDATE SPECIAL REGISTER TIME = 12:30:00 **B.** UPDATE SPECIAL REGISTER SCHEMA = 'DB2ADMIN' **C.** SET CURRENT TIME = 12:30:00 **D.** SET CURRENT SCHEMA = 'DB2ADMIN'

**Answer: D Explanation:** 

# **QUESTION NO: 19**

What demonstrates the correct syntax for assigning three rows to the EMPNO, FIRSTNAME, and LASTNAME columns of a table named EMPLOYEE?

r: D<br>
TION NO: 19<br>
Elementates the correct syntax for assigning three rows to the EMPNO, FIRSTNAME<br>
AME columns of a table named EMPLOYEE?<br>
SERT INTO employee (empno, firstname, lastname)<br>
SERT INTO employee (empno, firstn **A.** INSERT INTO employee (empno, firstname, lastname) VALUES (100, 200, 300, 'John', 'Jane', 'Paul', 'Doe', 'Smith', 'Jones') **B.** INSERT INTO employee (empno, firstname, lastname) VALUES (100, 'John', 'Doe'), (200, 'Jane', 'Smith'), (300, 'Paul', 'Jones') **C.** SET (empno, firstname, lastname) VALUES (100, 200, 300, 'John', 'Jane', 'Paul', 'Doe', 'Smith', 'Jones') FOR employee **D.** SET (empno, firstname, lastname) VALUES (100, 'John', 'Doe'), (200, 'Jane', 'Smith'), (300, 'Paul', 'Jones') FOR employee

**Answer: B Explanation:** 

# **QUESTION NO: 20**

Click the Exhibit button.

Given the following SQL procedure:

CREATE PROCEDURE test1 (IN someid CHAR(3), OUT status INT)

#### BEGIN

DECLARE SQLCODE INTEGER DEFAULT 0;

DECLARE count INTEGER DEFAULT 0;

SET status  $= 0$ :

IF (LENGTH(someid) < 3) THEN

RETURN -3;

GOTO exit;

ELSE

exit;<br>
T COUNT(deptho) INTO count FROM dept WHERE admrdept=someid;<br>
CODE<>0) THEN<br>
IS atus = COUNT;<br>
IS atus = COUNT;<br>
IS AN -2;<br>
THEN CONSIST OF COUNT CONTRAME<br>
CODEPTNAME<br>
D ADMRDEPT SELECT COUNT(deptno) INTO count FROM dept WHERE admrdept=someid;

IF(SQLCODE<>0) THEN

RETURN -1;

ELSE

SET status = COUNT;

RETURN 0;

END IF;

END IF;

exit:

RETURN -2;

END

Where the DEPT table consists of:

DEPTNO DEPTNAME

MGRNO ADMRDEPT

------ ----------------------------- ------- ---------

A00 SPIFFY COMPUTER SERVICE DIV. 000010 A00

B01 PLANNING 000020 A00

C01 INFORMATION CENTER 000030 A00

D01 DEVELOPMENT CENTER - A00

# D11 MANUFACTURING SYSTEMS 000060 D01

D21 ADMINISTRATION SYSTEMS 000070 D01

If the procedure TEST1 shown in the exhibit is called with the value 'A00' specified for the SOMEID parameter, what is the expected return code?

E TABLE arsales<br>
E TABLE arsales<br>
NETABLE arsales<br>
NETABLE arsales<br>
NETABLE arsales<br>
NETABLE arsales<br>
NETABLE arsales<br>
NETABLE arsales<br>
NETABLE arsales<br>
NETABLE arsales<br>
NETABLE arsales<br>
NETABLE arsales<br>
NETABLE arsales<br>
N **A.** 0 **B.** -1 **C.** -2 **D.** -3 **Answer: A Explanation: QUESTION NO: 21**  Click the Exhibit button.

CREATE TABLE ar.sales

(customer\_id INTEGER,

sales\_amt DECIMAL(5,2),

rct TIMESTAMP NOT NULL

IMPLICITLY HIDDEN

GENERATED ALWAYS

FOR EACH ROW ON UPDATE AS

ROW CHANGE TIMESTAMP);

INSERT INTO ar.sales (customer id, sales amt) VALUES(1, 20.5);

SELECT \* FROM ar.sales

WHERE ROW CHANGE TIMESTAMP FOR ar.sales <= CURRENT TIMESTAMP;

A DB2 Command Line Processor (CLP) file contains the set of statements shown in the exhibit. What does this sequence of statements illustrate?

**A.** work identity

**B.** row sequencing

**C.** row change tokenizing

**D.** optimistic locking

**Answer: D Explanation:** 

**QUESTION NO: 22** 

Click the Exhibit button.

E PROCEDURE proctest(IN month VARCHAR(12), OUT Lname<br>IAR(25))<br>IAGE SQL<br>RE b\_month CHAR(12);<br>RE at\_end INTEGER DEFAULT 0;<br>RE not\_found CONDITION FOR SQLSTATE '02000';<br>RE c1 CURSOR FOR SELECT lastname;<br>employee ORDER BY birt CREATE PROCEDURE proc.test(IN month VARCHAR(12), OUT l\_name

VARCHAR(25))

LANGUAGE SQL

BEGIN

DECLARE b\_month CHAR(12);

DECLARE at end INTEGER DEFAULT 0;

DECLARE not\_found CONDITION FOR SQLSTATE '02000';

DECLARE c1 CURSOR FOR SELECT lastname, MONTHNAME(birthdate)

FROM employee ORDER BY birthdate, lastname;

DECLARE CONTINUE HANDLER FOR not\_found SET at\_end = 1;

OPEN c1;

this\_loop: LOOP

FETCH c1 INTO I name, b\_month;

IF at  $end = 1$  THEN

LEAVE this\_loop;

ELSEIF UCASE(b\_month) != UCASE(month) THEN

ITERATE this\_loop;

Now the procedure does not work as planned.What are two ways to make the procedure intended? (Choose two.)<br>
the statement ELSE RETURN; before the statement END IF;<br>
the statement ELSE IVCRSE(fo\_month) = UCASE(month) THEN t END IF; END LOOP; CLOSE c1; END A developer attempted to create a procedure to determine the oldest employee celebrating a birthday in a particular month by executing the SQL statement shown in the exhibit. Tests show the procedure does not work as planned.What are two ways to make the procedure work as intended? (Choose two.) **A.** Add the statement ELSE RETURN; before the statement END IF;. **B.** Change the statement ELSEIFUCASE(b\_month) != UCASE(month) THEN to ELSEIF UCASE(b\_month) =UCASE(month) THEN. **C.** Add the statement ELSE BREAK; before the statement END IF;. **D.** Change the statement ELSEIFUCASE(b\_month) != UCASE(month) THEN ITERATE this loop; to ELSEIFUCASE(b\_month) = UCASE(month) THEN LEAVE this\_loop;. **E.** Add the statement ELSE CONTINUE; before the statement END IF;. **Answer: A,D Explanation: QUESTION NO: 23**  Click the Exhibit button. Instant Download PDF And VCE 100% Passing Guarantee 100% Money Back Guarantee ----------------------------------------------------------------------------------------------------

CASE rating WHEN 1 THEN UPDATE employee SET salary = salary \* 1.10 WHERE

 $empo = v$  employee number;

WHEN 2 THEN UPDATE employee SET salary = salary  $*$  1.05 WHERE empno =

v\_employee\_number;

ELSE UPDATE employee SET salary = salary  $*$  1.03 WHERE empno =

v\_employee\_number;

END CASE;

Which statement is true about the CASE statement shown in the exhibit?

- **A.** An employee with a rating of 1 receives a 10% salary increase.
- **B.** An employee with a rating of 3 receives no salary increase.
- **C.** An employee with a rating of 2 receives a 3% salary increase.

**D.** All employees will receive at least a 5% salary increase.

**Answer: A Explanation:** 

**QUESTION NO: 24** 

Click the Exhibit button.

BEGIN ATOMIC DECLARE fullname CHAR(40);

FOR vl AS SELECT firstnme, midinit, lastname FROM employee DO SET fullname =

lastname CONCAT ',' CONCAT firstnme CONCAT ' ' CONCAT midinit;

INSERT INTO tnames VALUES (fullname);

END FOR END

Which statement correctly describes the result of the FOR loop shown in the exhibit?

ION NO: 24<br>
Exhibit button.<br>
AS SELECT firstnme, midinit, lastname FROM employee DO SET fullname =<br>
ECONCAT ',' CONCAT firstnme CONCAT '' CONCAT midinit;<br>
INTO tnames VALUES (fullname);<br>
DR END<br>
SIRE END<br>
SIRE END<br>
SIRE IS **A.** FULLNAME is set to the last name of the employee, followed by a comma, the firstname, a blank space, and the middle initial. Only the last value for FULLNAME isinserted into table TNAMES.

**B.** FULLNAME is set to the last name of the employee, followed by a comma, the firstname, a blank space, and the middle initial. Only the first value for FULLNAME isinserted into table TNAMES.

**C.** FULLNAME is set to the last name of the employee, followed by a comma, the firstname, a blank space, and the middle initial for each row. Each value for FULLNAME isinserted into table TNAMES in alphabetical order.

**D.** FULLNAME is set to the last name of the employee, followed by a comma, the firstname, a blank space, and the middle initial for each row. Each value for FULLNAME isinserted into table TNAMES.

**Answer: D Explanation:** 

# **QUESTION NO: 25**

How is the FOR statement distinct from other conditional statements?

- **A.** FOR statements are evaluated at the completion of each iteration of the loop.
- **B.** FOR statements are evaluated before each iteration of the loop.
- **C.** FOR statements have a terminating condition clause.
- **D.** FOR statements are used to iterate over rows in a defined read-only result set.

**Answer: D Explanation:** 

# **QUESTION NO: 26**

Which two statements describe a CASE statement? (Choose two.)

- **A.** CASE statements are used to enter into some logic based on a literal value.
- **B.** CASE statements are used to enter into some logic based on the value of anexpression.
- **C.** CASE statements are used to return control to the beginning of an expression.
- Statements are used to therate over rows in a defined read-only result set.<br>
T: D<br>
T: D<br>
T: D<br>
T: D<br>
T: D<br>
T: D<br>
T: D<br>
T: D<br>
T: D<br>
T: D<br>
T: D<br>
T: D<br>
T: D<br>
T: D<br>
T: D<br>
T: D<br>
T: D<br>
T: D<br>
T: D<br>
T: D<br>
T: Statements are used to **D.** CASE statements are used to enter into some condition and loop until the condition ismet.
- **E.** CASE statements are used to iterate into some logic based on a literal value.

**Answer: A,B Explanation:** 

**QUESTION NO: 2** 

Click the Exhibit button.

Table INFO1 contains the following data:

PERSON\_NAME AGE HOBBY DOB

------------- ---- ----------- -----------

John Smith 45 Reading 05/01/1963

John Brown 5 Skiing 07/01/1982

Sally John 50 Reading 04/21/1958

Rob Drake 15 VideoGames 02/01/1993

Betty Hoop 20 Shopping 04/11/1988

Bill Lee 29 Sailing 12/01/1978

Mary Pope 48 Shopping 04/21/1960

Procedure MOVE\_DATA() is created as follows:

CREATE PROCEDURE move\_data() BEGIN

FOR v1 AS SELECT person\_name, age, hobby FROM info1 DO IF v1.age < 30 THEN

INSERT INTO info2 VALUES(v1.person\_name, v1.hobby );

END IF;

END FOR;

END

WE\_DATA() is created as follows:<br>
E PROCEDURE move\_data() BEGIN<br>
AS SELECT person\_name, age, hobby FROM info1 DO IF v1.age < 30 THEN<br>
TINTO info2 VALUES(v1.person\_name, v1.hobby);<br>
;<br>
PR;<br>
PR;<br>
any rows will be in table IN How many rows will be in table INFO2 after the procedure MOVE\_DATA shown in the exhibit is executed?

**A.** 0 **B.** 4

**C.** 5 **D.** 7

**Answer: B Explanation:** 

**QUESTION NO: 28** 

Click the Exhibit button.

A table named DEPT is created using the following DDL:

CREATE TABLE dept (id INT NOT NULL, name CHAR(9), salary DEC(7,2), comm

DEC(7,2), PRIMARY KEY (id))

Immediately after the table is created, the following CREATE PROCEDURE statement is issued:

CREATE PROCEDURE test5 ()

BEGIN NOT ATOMIC DECLARE v1 VARCHAR(10)

INSERT INTO dept ( id, name) VALUES ( 10, 'Sales')

INSERT INTO dept ( id, name) VALUES ( 20, 'Service')

INSERT INTO dept ( id, name) VALUES ( 30, 'Service')

SIGNAL SQLSTATE '70000'

INSERT INTO dept ( id, name) VALUES ( 40, 'Service')

END

TINTO dept (id, name) VALUES (10, 'Sales')<br>
I INTO dept (id, name) VALUES (20, 'Service')<br>
SQLSTATE '70000'<br>
I INTO dept (id, name) VALUES (40, 'Service')<br>
SQLSTATE '70000'<br>
I INTO dept (id, name) VALUES (40, 'Service')<br>
S The procedure TEST5 shown in the exhibit was invoked.How many rows will be added to the DEPT table?

**A.** 1

**B.** 2

**C.** 3

**D.** 4

**Answer: C Explanation:** 

**QUESTION NO: 29** 

Click the Exhibit button.

CREATE PROCEDURE updatetest ( IN p\_empname VARCHAR(30),

IN p\_empno CHAR(6),

OUT p\_sqlstate CHAR(5),

OUT p\_sqlcode INT )

BEGIN

DECLARE SQLSTATE CHAR(5) DEFAULT '00000';

DECLARE SQLCODE INT DEFAULT 0;

DECLARE EXIT HANDLER FOR SQLEXCEPTION

SELECT SQLSTATE, SQLCODE INTO p\_sqlstate, p\_sqlcode FROM

sysibm.sysdummy1;

VALUES (SQLSTATE, SQLCODE) INTO p\_sqlstate, p\_sqlcode;

UPDATE employee SET empname = p\_empname WHERE empno = p\_empno;

END

If the procedure shown in the exhibit is invoked, and the UPDATE statement returns an

T SQLSTATE, SQLCODE INTO p\_sqlstate, p\_sqlcode FROM<br>sysdummy1;<br>S (SQLSTATE, SQLCODE) INTO p\_sqlstate, p\_sqlcode;<br>E employee SET empname = p\_empname WHERE empno = p\_empno;<br>cocedure shown in the exhibit is invoked, and the U SQL0100W "No row was found for FETCH, UPDATE or DELETE; or the result of a query is an empty table. SQLSTATE '02000'", which two situations will be true? (Choose two.)

**A.** P\_SQLSTATE will be set to '00000' and P\_SQLCODE will be set to 0.

- **B.** P\_SQLSTATE will be set to '02000' and P\_SQLCODE will be set to 100.
- **C.** P\_SQLSTATE will be set to '00000' and P\_SQLCODE will be set to 100.
- **D.** The caller will receive an SQLCODE of 0.

**E.** The caller will receive an SQLCODE of 100

**Answer: A,E Explanation:** 

# **QUESTION NO: 30**

You want to see the explain plan for all SQL statements used in your SQL procedures. Which two statements will allow you to obtain the explain plan? (Choose two.)

**A.** Copy SQL statements from the SQL procedure and paste into the Control Center, Command Editor, or Data Studio explain facility. **B.** Use the DB2SET command to globally set DB2\_SQLROUTINE\_PREPOPTS="EXPLAIN YES EXPLSNAP YES" .

**C.** Call SYSPROC. SET\_ROUTINE\_OPTS('EXPLAIN YES EXPLSNAP YES') to setexplain

parameters for a session and compile the SQL procedure. Run the db2expl ordb2exfmt tool to capture the explain plan.

**D.** Call SYSPROC. REBIND\_ROUTINE\_PACKAGE and specify 'EXPLAIN YES EXPLSNAP YES' bind option.Run the db2expl or db2exfmt tool to capture explain plan. **E.** Call SYSPROC. SET\_ROUTINE\_OPTS('EXPLAIN YES EXPLSNAP YES') to setexplain parameters for a session and compile the SQL procedure.

**Answer: A,C Explanation:** 

# **QUESTION NO: 31**

What is a reason to use SQL procedures in DB2?

- **A.** to use different programming languages
- **B.** to reduce code sharing
- **C.** to reduce network traffic
- **D.** to eliminate the need for testing

**Answer: C Explanation:** 

# **QUESTION NO: 32**

Which three statements are true about SQL procedures? (Choose three.)

- **A.** SQL procedures reside outside of the database for easy portability.
- **B.** SQL procedures can be called from triggers.
- TION NO: 31<br>
a reason to use SQL procedures in DB2?<br>
a different programming languages<br>
duce code sharing<br>
miniate the need for testing<br>
miniate the need for testing<br>
T. C.<br>
TION NO: 32<br>
Aree statements are true about SQL **C.** SQL procedures may return multiple result sets to the caller or to a client application.
- **D.** SQL procedures support recursion.
- **E.** SQL procedures support the PRINT statement.

**Answer: B,C,D Explanation:** 

# **QUESTION NO: 33**

Click on the Exhibit button.

CREATE TYPE phonenumbers AS VARCHAR(12) ARRAY[1000]@ CREATE

PROCEDURE find\_customers( IN numbers\_in phonenumbers, IN area\_code CHAR(3),

**OUT** 

numbers\_out phonenumbers) BEGIN DECLARE i, j, max INTEGER;

 $SET i = 1$ :

 $SET$  j = 1;

SET numbers\_out = NULL;

SET max = CARDINALITY(numbers\_in);

WHILE  $i \leq m$ ax DO

IF SUBSTR(numbers\_in[i], 1, 3) = area\_code THEN

SET numbers\_out[j] = numbers\_in[i];

 $SET i = i + 1$ ;

END IF;

 $SET i = i + 1$ ;

END WHILE;

END

1;<br>
The max DO<br>
is a E CARDINALITY (numbers\_in);<br>
is a E CARDINALITY (numbers\_in);<br>
is a E CARDINALITY (numbers\_in[i];<br>
is a the max DO<br>
STR(numbers\_out[j] = numbers\_in[i];<br>
is +1;<br>
<br>
is a the cali statement shown below?<br> Referring to the exhibit, what is the OUT\_PHONENUMBERS result set when the SQL procedure is invoked by the call statement shown below?

CALL find\_customers(ARRAY[416-305-3745,

905-414-4565,

416-305-3746,

'905-414-4566'],

416,?)

**A.** [416-305-3745,905-414-4565, 416-305-3746'] **B.** [416-305-3745,905-414-4565, 416-305-3746, '905-414-4566']

**C.** [905-414-4565, '905-414-4566'] **D.** [416-305-3745, 416-305-3746]

**Answer: D Explanation:** 

**QUESTION NO: 34** 

Click the Exhibit button.

CREATE PROCEDURE procmain ()

DYNAMIC RESULT SETS 2

BEGIN

CALL procA();

END

CREATE PROCEDURE procA ()

DYNAMIC RESULT SETS 0

BEGIN

CALL procB();

END

CREATE PROCEDURE procB ()

BEGIN

E PROCEDURE procmain ()<br>
IIC RESULT SETS 2<br>
ITCA();<br>
E PROCEDURE procA ()<br>
IIC RESULT SETS 0<br>
IIC RESULT SETS 0<br>
IOCR();<br>
E PROCEDURE procA ()<br>
RE C\_1 CURSOR WITH RETURN TO CALLER FOR DECLARE c\_1 CURSOR WITH RETURN TO CALLER FOR

SELECT \* FROM sysibm.sysdummy1;

DECLARE c\_2 CURSOR WITH RETURN TO CLIENT FOR

SELECT \* FROM sysibm.sysdummy1;

OPEN c\_1;

OPEN c\_2;

# END

If the three procedures were built as shown in the exhibit, what will take place if an application invokes SQL procedure PROCMAIN?

**A.** 0 result sets are returned.

- **B.** 1 result set is returned.
- **C.** 1 result set is returned with a warning.
- **D.** 2 result sets are returned with a warning.

**Answer: B Explanation:** 

**QUESTION NO: 35** 

Click the Exhibit button.

r: B<br>
ION NO: 35<br>
E PROCEDURE procB (INOUT p\_parm1 INT, INOUT p\_parm2 CHAR(5))<br>
DECLARE v\_1 INT DEFAULT 0;<br>
RE v\_2 CHAR(5) DEFAULT 12345;<br>
parm1 = v\_1;<br>
parm2 = v\_2;<br>
E PROCEDURE procA (IN p\_parm1 INT, INOUT p\_parm2 INT)<br> CREATE PROCEDURE procB (INOUT p\_parm1 INT, INOUT p\_parm2 CHAR(5) )

BEGIN DECLARE v\_1 INT DEFAULT 0;

DECLARE v\_2 CHAR(5) DEFAULT '12345';

SET  $p\_parm1 = v_1$ :

SET  $p\_parm2 = v_2$ ;

END@

CREATE PROCEDURE procA (IN p\_parm1 INT, INOUT p\_parm2 INT)

BEGIN DECLARE v\_1 INT DEFAULT 0;

DECLARE v\_2 INT DEFAULT 0;

SET v  $1 = p$  parm1;

CALL proc $B(v_1, v_2)$ ;

SET  $p\_parm2 = v_2$ ;

END@ CALL procA(1, 1)@

The file myscript.sql (shown in the exhibit) is executed from the CLP using the command:

db2 -td@ -vf myscript.sql

What is the expected outcome?

**A.** SQL procedures PROCA and PROCB will be created, but the CALL command willfail.

**B.** SQL procedure PROCA will not be created.

**C.** SQL procedures PROCA and PROCB will be created and the CALL command willsucceed.

**D.** SQL procedure PROCB will not be created.

**Answer: B Explanation:** 

#### **QUESTION NO: 36**

The CREATE PROCEDURE statement shown below was executed against a database called MYDB.

CREATE PROCEDURE myschema.proc1(IN p1 INTEGER, OUT p2 CHAR(4), OUT p3 SMALLINT)

BEGIN

 $SET p2 = 'abc';$ 

END

Which two CREATE PROCEDURE statements, when executed against the same database, will succeed? (Choose two.)

```
procedure PROCE will not be created.<br>
Procedure PROCE will not be created.<br>
T: B<br>
T: B<br>
T: B<br>
T: B<br>
T: B<br>
T: B<br>
T: B<br>
T: B<br>
T: B<br>
T: B<br>
T: B<br>
T: B<br>
T: B<br>
T: B<br>
T: B<br>
T: B<br>
T: B<br>
T: B<br>
T: B<br>
T: B<br>
T: PROCEDURE myschema.proc
A. CREATE PROCEDURE myschema.proc1(IN p1 CHAR(4), OUT p2 INTEGER) 
BEGIN 
SET p2 = 123; 
END 
B. CREATE PROCEDURE myschema.proc1(IN p1 INTEGER, OUT p2 CHAR(4), 
OUT p3 CHAR(4)) 
BEGIN 
SET p2 = 'abc';END 
C. CREATE PROCEDURE myschema.proc1(IN p1 CHAR(4), OUT p2 INTEGER, 
OUT p3 SMALLINT)
```
= 'abc';<br>
r: A,D<br>
ation:<br>
TON NO: 37<br>
wo DB2 privileges are required to issue a CREATE PROCEDURE statement, assum<br>
HEMA name used for the SQL procedure already exists? (Choose two.)<br>
CUTE privilege on any dependent SQL pro BEGIN SET p2 = 123; END **D.** CREATE PROCEDURE otherschema.proc1(IN p1 CHAR(4), OUT p2 CHAR(4), OUT p3 CHAR(4)) BEGIN  $SET p2 = 'abc';$ END **E.** CREATE PROCEDURE myschema.proc1(IN p1 NUMBER, OUT p2 NUMBER, OUT p3 NUMBER) BEGIN  $SET p2 = 'abc';$ END

**Answer: A,D Explanation:** 

**QUESTION NO: 37** 

Which two DB2 privileges are required to issue a CREATE PROCEDURE statement, assuming the SCHEMA name used for the SQL procedure already exists? (Choose two.)

- **A.** EXECUTE privilege on any dependent SQL procedures
- **B.** BINDADD privilege on the database
- **C.** BIND privilege on the database
- **D.** SECADM authority on the database
- **E.** CREATEIN privilege on the schema

**Answer: B,E Explanation:** 

# **QUESTION NO: 38**

Which two statements are true? (Choose two.)

**A.** SQL procedures can contain static and/or dynamic SQL statements.

**B.** Static or dynamic SQL execution is not associated with a package.

**C.** The SQL procedure is always associated with a package that contains access paths ofSQL statements in the procedure.

**D.** It is necessary for an end-user to have object level privileges if that user has executeprivileges on an associated package and the SQL procedure.

**E.** SQL procedures can have COMMIT or ROLLBACK within atomic compoundstatements.

**Answer: A,C Explanation:** 

# **QUESTION NO: 39**

Given the procedure shown below:

CREATE PROCEDURE proc ()

BEGIN ATOMIC

INSERT INTO mytable (col1) VALUES ('a');

INSERT INTO mytable (col1) VALUES ('b');

SIGNAL SQLSTATE '70000';

INSERT INTO mytable (col1) VALUES ('c');

**FND** 

How many rows will be inserted in the table?

**A.** 0 **B.** 1 **C.** 2

**D.** 3

**Answer: A Explanation:** 

# **QUESTION NO: 40**

E PROCEDURE proc ()<br>ATOMIC<br>IT INTO mytable (col1) VALUES (b);<br>SQLSTATE '70000';<br>SQLSTATE '70000';<br>any rows will be inserted in the table?<br>ANY rows will be inserted in the table?<br>ANY rows will be inserted in the table?<br>TON What is the correct order for declarations in a compound statement defined by BEGIN and END?

- **A.** variable, cursor, handler, condition
- **B.** variable, condition, cursor, handler
- **C.** variable, condition, handler, cursor
- **D.** variable, cursor, condition, handler

**Answer: B Explanation:** 

# **QUESTION NO: 41**

Which SQL procedure declaration is valid?

```
NE GALOMITON FOR SQLSTATE 23505;<br>
RE a INTEGER;<br>
RE a INTEGER;<br>
T'FROM employee;<br>
T'FROM employee;<br>
T'FROM employee;<br>
RE EXIT HANDLER FOR SQLEXCEPTION<br>
\cos \theta = b;<br>
\alpha + \sin \theta;<br>
RE BOLSTATE CHAR(5);<br>
RE BOLSTATE CHAR(5);<br>
RE 
A. CREATE PROCEDURE myproc(IN multp INTEGER, OUT p_code INTEGER) 
BEGIN 
DECLARE SQLSTATE CHAR(5); 
DECLARE a INTEGER; 
DECLARE c_duplicate CONDITION FOR SQLSTATE '23505'; 
DECLARE my_cur CURSOR FOR
SELECT * FROM employee; 
DECLARE EXIT HANDLER FOR SQLEXCEPTION 
SET p\_{code} = 0;
SET a = a * mult.DECLARE b INTEGER; 
b = a * 1.7;
SET p code = b;
END 
B. CREATE PROCEDURE myproc(IN multp INTEGER, OUT p_code INTEGER) 
BEGIN 
DECLARE EXIT HANDLER FOR SQLEXCEPTION 
SET p\_{code} = 0;
DECLARE SQLSTATE CHAR(5); 
DECLARE a INTEGER; 
DECLARE c_duplicate CONDITION FOR SQLSTATE '23505';
DECLARE my_cur CURSOR FOR
SELECT * FROM employee; 
SET a = a * multp;
SET p code = a;
END 
C. CREATE PROCEDURE myproc(IN multp INTEGER, OUT p_code INTEGER) 
BEGIN 
DECLARE SQLSTATE CHAR(5); 
DECLARE a INTEGER; 
DECLARE my_cur CURSOR FOR 
SELECT * FROM employee; 
DECLARE c_duplicate CONDITION FOR SQLSTATE '23505'; 
DECLARE EXIT HANDLER FOR SQLEXCEPTION 
SET p code = 0;
SET a = a * mult:
SET p<sub></sub>code = a;END 
D. CREATE PROCEDURE myproc(IN multp INTEGER, OUT p_code INTEGER)
```
# BEGIN

DECLARE SQLSTATE CHAR(5); DECLARE a INTEGER; DECLARE c\_duplicate CONDITION FOR SQLSTATE '23505'; DECLARE my\_cur CURSOR FOR SELECT \* FROM employee; DECLARE EXIT HANDLER FOR SQLEXCEPTION SET  $p\_{code} = 0$ ; SET  $a = a * m$ ultp; SET  $p$  code = a; END

# **Answer: D Explanation:**

**QUESTION NO: 42** 

Which two procedures demonstrate the correct use of dynamic SQL? (Choose two.)

r: D<br>
Non NO: 42<br>
Wo procedures demonstrate the correct use of dynamic SQL? (Choose two.)<br>
ATE PROCEDURE update\_count1 (IN new\_count.INTEGER, IN item\_code<br>
RE v\_dynSQL VARCHAR(200);<br>
RMSQL = UPDATE stock SET quantity\_on\_ha **A.** CREATE PROCEDURE update\_count1 (IN new\_count INTEGER, IN item\_code INTEGER) BEGIN DECLARE v\_dynSQL VARCHAR(200); SET v\_dynSQL = 'UPDATE stock SET quantity\_on\_hand=? WHERE item\_number=?'; PREPARE v\_stmt1 FROM v\_dynSQL; EXECUTE v\_stmt1 USING new\_count, item\_code; END **B.** CREATE PROCEDURE update\_count2 (IN tab\_name VARCHAR(128), IN new\_count INTEGER, IN item\_code INTEGER) BEGIN DECLARE v\_dynSQL VARCHAR(200); SET v\_dynSQL = 'UPDATE ? SET quantity\_on\_hand=? WHERE item\_number=?'; PREPARE v\_stmt1 FROM v\_dynSQL; EXECUTE v\_stmt1 USING tab\_name, new\_count, item\_code; END **C.** CREATE PROCEDURE update\_count3 (IN new\_count INTEGER, IN item\_code INTEGER) BEGIN DECLARE v\_dynSQL VARCHAR(200); SET v\_dynSQL = 'UPDATE stock SET quantity\_on\_hand=' || CHAR(new\_count) || ' **WHERE** item\_number=' || CHAR(item\_code); EXECUTE IMMEDIATE v\_dynSQL;

# END

ATE PROCEDURE update\_count5 (IN new\_count INTEGER, IN item\_code<br>
RE V\_cynSQL VARCHAR(200);<br>
RE V\_col\_name VARCHAR(128);<br>
RE V\_col\_name = item\_number;<br>
col\_name = item\_number;<br>
col\_name = item\_number;<br>
rE V\_stmt1 FROM v\_dyn **D.** CREATE PROCEDURE update\_count4 (IN tab\_name VARCHAR(128), IN col\_name1 VARCHAR(128), IN col\_name2 VARCHAR(128), IN new\_count INTEGER, IN item\_code INTEGER) BEGIN DECLARE v\_dynSQL VARCHAR(200); SET v dynSQL = 'UPDATE ? SET ?=? WHERE ?=?'; PREPARE v\_stmt1 FROM v\_dynSQL; EXECUTE v\_stmt1 USING tab\_name, col\_name1, new\_count, col\_name2, item\_code; END **E.** CREATE PROCEDURE update\_count5 (IN new\_count INTEGER, IN item\_code INTEGER) BEGIN DECLARE v\_dynSQL VARCHAR(200); DECLARE v\_col\_name VARCHAR(128); SET  $v$  col name = 'item number'; SET v\_dynSQL = 'UPDATE stock SET quantity\_on\_hand=? WHERE ?=?'; PREPARE v\_stmt1 FROM v\_dynSQL; EXECUTE v\_stmt1 USING new\_count, v\_col\_name, item\_code; END

**Answer: A,C Explanation:** 

# **QUESTION NO: 43**

Click the Exhibit button.

CREATE PROCEDURE proc\_labels (IN start\_value INT, OUT p\_ID INT) sl1: BEGIN

DECLARE v\_ID INT;

sl<sub>2</sub>: BEGIN DECLARE v\_ID INT:

 $SET v$  ID = start\_value;

SET sl1.v\_ID = v\_ID + sl2.v\_ID;

SET v $ID = 3$ ;

 $SET p<sub>1</sub>$  $ID = sl2.v<sub>1</sub>$  $ID;$ 

END;

To Read the **Whole Q&As**, please purchase the **Complete Version** from **Our website**. ----------------------------------------------------------------------------------------------------

# **Trying our product !**

- **★ 100%** Guaranteed Success
- **★ 100%** Money Back Guarantee
- **★ 365 Days** Free Update
- **★ Instant Download After Purchase**
- ★ **24x7** Customer Support
- ★ Average **99.9%** Success Rate
- ★ More than **69,000** Satisfied Customers Worldwide
- ★ Multi-Platform capabilities **Windows, Mac, Android, iPhone, iPod, iPad, Kindle**

# **Need Help**

★ 365 Days Free Update<br>
★ Instant Download After Purchase<br>
★ 24x7 Customer Support<br>
★ Wore than 69,000 Satisfied Customers Worldwide<br>
★ Multi-Platform capabilities - Windows, Mac, Android, iPhone, iPod, iPad, Kindle<br>
Need Please provide as much detail as possible so we can best assist you. To update a previously submitted ticket:

Free update is available within One **after your purchase. After One** will get 50% discounts for And we are proud to a 24/7 efficient Custon rt system via Emai

100%

To ensure that you are spending on quality products, we provide 100% money back guarantee for 30 days from the date of purchase

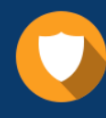

We respect customer privacy. We use McAfee's security service to provide you with utmost security for vour personal information & peace of mind.

#### **Guarantee & Policy | Privacy & Policy | Terms & Conditions**

Any charges made through this site will appear as Global Simulators Limited. All trademarks are the property of their respective owners.

Copyright © 2004-2015, All Rights Reserved. Get Latest & Actual IT Exam Dumps with VCE and PDF from Pass4itSure. https://www.Pass4itSure.com